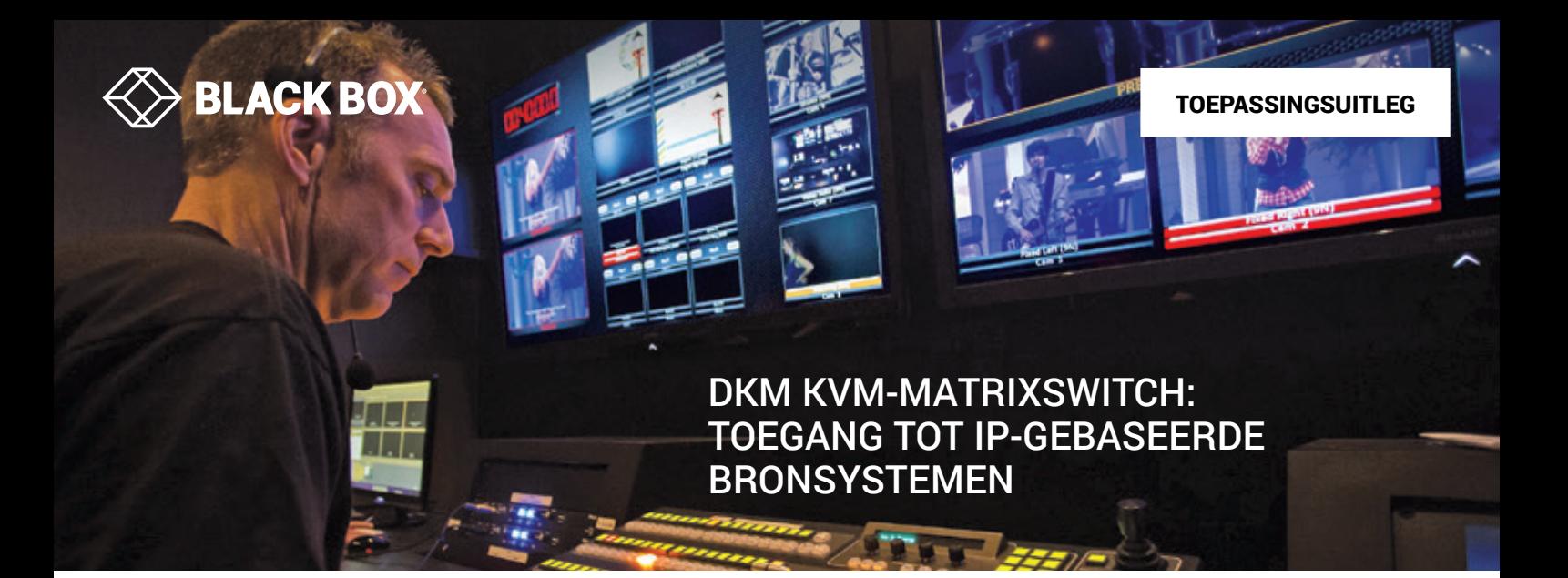

## **OVERZICHT**

DKM is een high-performance, propriëtair KVM-switchingsysteem. Vanaf een DKM-console (of ontvanger) kan direct toegang worden verkregen tot hulpbronnen zoals servers en werkstations. Hulpbronnen worden via DKM CPU-apparaten (of zenders) verbonden met een centrale switch. De centrale switch kan geschaald worden van 8 poorten tot een modulair chassis met 576 poorten.

Steeds vaker willen gebruikers via hun KVM-systemen met behulp van een Ethernet-/IP-netwerk toegang krijgen tot hulpbronnen, zoals fysieke servers en virtuele machines. IP biedt een flexibele methode voor het verbinden van apparaten.

## **WERKING:**

Om via IP toegang te krijgen tot bronsystemen, verkrijgt de gebruiker een lijst van doelen (of bronnen) over de On-Screen Display van een DKM-console. Een IP-gebaseerd doel ziet er net zo uit als een doel dat direct met de DKM-switch verbonden is.

Afbeelding 1 toont het DKM-menu met een combinatie van direct verbonden DKM CPU-doelen en doelen die via het IP-netwerk verbonden zijn. Voor de gebruiker zien ze er allemaal hetzelfde uit en kan hij op dezelfde manier toegang tot deze doelen verkrijgen. De IT-beheerder gebruikt de InvisaPC™ KVM-oplossing en de AV/IT-manager Boxilla, om deze IP-gebaseerde doelen voor de gebruiker te creëren en te bedienen.

Een InvisaPC-ontvanger wordt via de toetsenbord-, video- en USBpoorten verbonden met een DKM CPU-apparaat zoals afgebeeld op afbeelding 2. Boxilla wordt gebruikt om het "pad" van de DKM via InvisaPC naar een InvisaPC-doelzender of een virtuele machine te configureren en te bedienen. Via dit pad kan er toegang worden verkregen tot veel verschillende doelen op het IP-netwerk, namelijk alle doelen waar de InvisaPC toegang tot heeft. Doelen kunnen servers zijn, verbonden via InvisaPC-zenders of virtuele machines.

Elke hulpbron kan als afzonderlijk doel ingesteld worden op de DKM. InvisaPC/Boxilla regelt hoe de verbinding correct aan het gewenste doel in het IP-netwerk wordt toegewezen. Voor elk afzonderlijk parallelle pad is een paar InvisaPC-ontvangers en DKM CPU-apparaten nodig. Als de gebruiker bijvoorbeeld vanaf een DKM-console simultaan toegang wil krijgen tot vier doelen op het IP-netwerk, zijn er vier paren aan InvisaPC-ontvangers en DKM CPU-apparaten vereist.

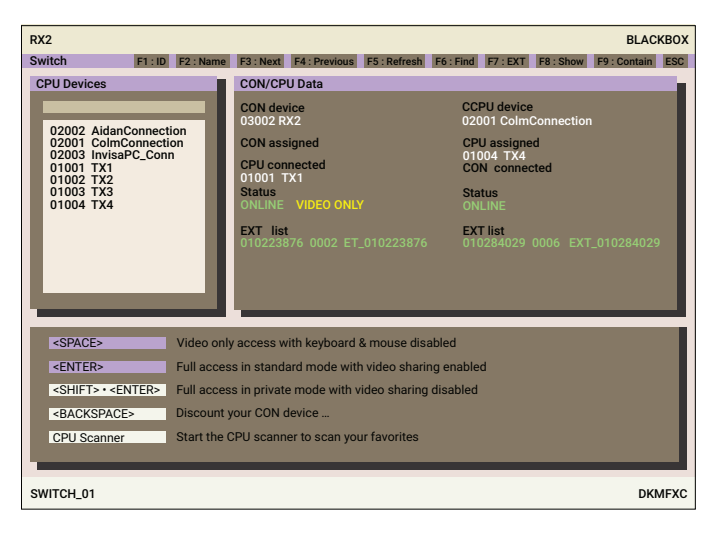

**AFBEELDING 1: DKM-OSD MET DKM-CONSOLEDOELEN EN IP-DOELEN**

Voor meer informatie over het verkrijgen van toegang tot IP-gebaseerde bronsystemen met DKM, zie BLACK-BOX.EU/DKM.

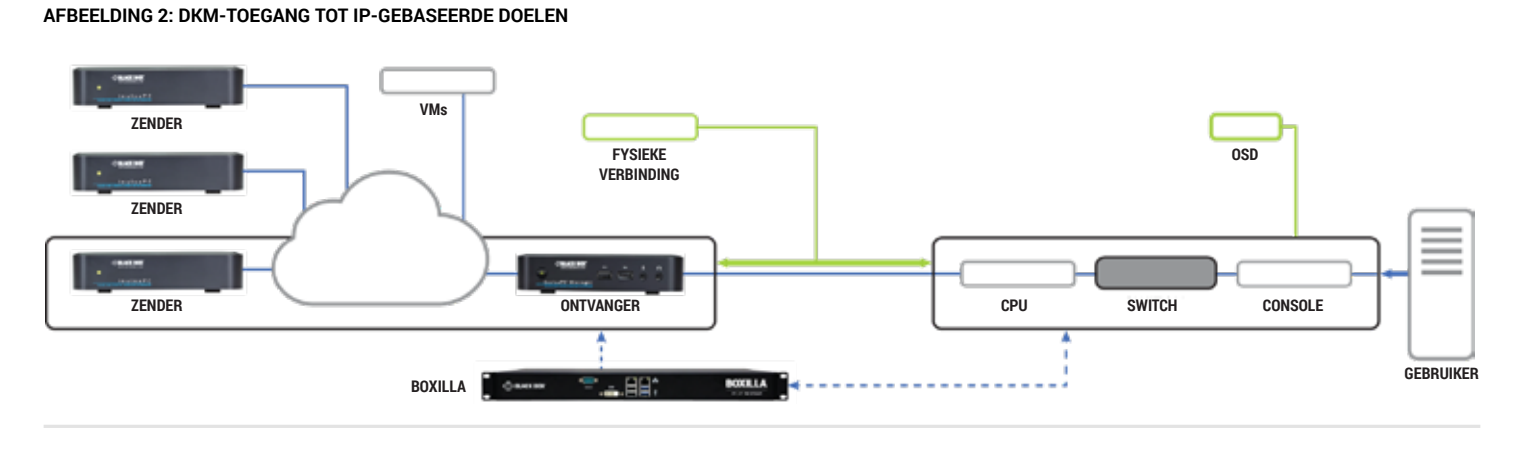